## **SARAL ACCOUNTING PACKAGE**

## **APPLY RATE FORMULA**

*Devloped By :*

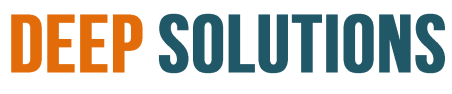

**B/2, MAHALAXMI CENTER, RAMBAUG CROSS ROAD** JAGABHAI PARK, MANINAGAR, AHMEDABAD-380 008 (M): 09898053777 / 07383315626 / 09904554232 **Email : [care@deepdoftwares.com](mailto:care@deepdoftwares.com) Website : [www.deepsoftwares.com](http://www.deepsoftwares.com/)**

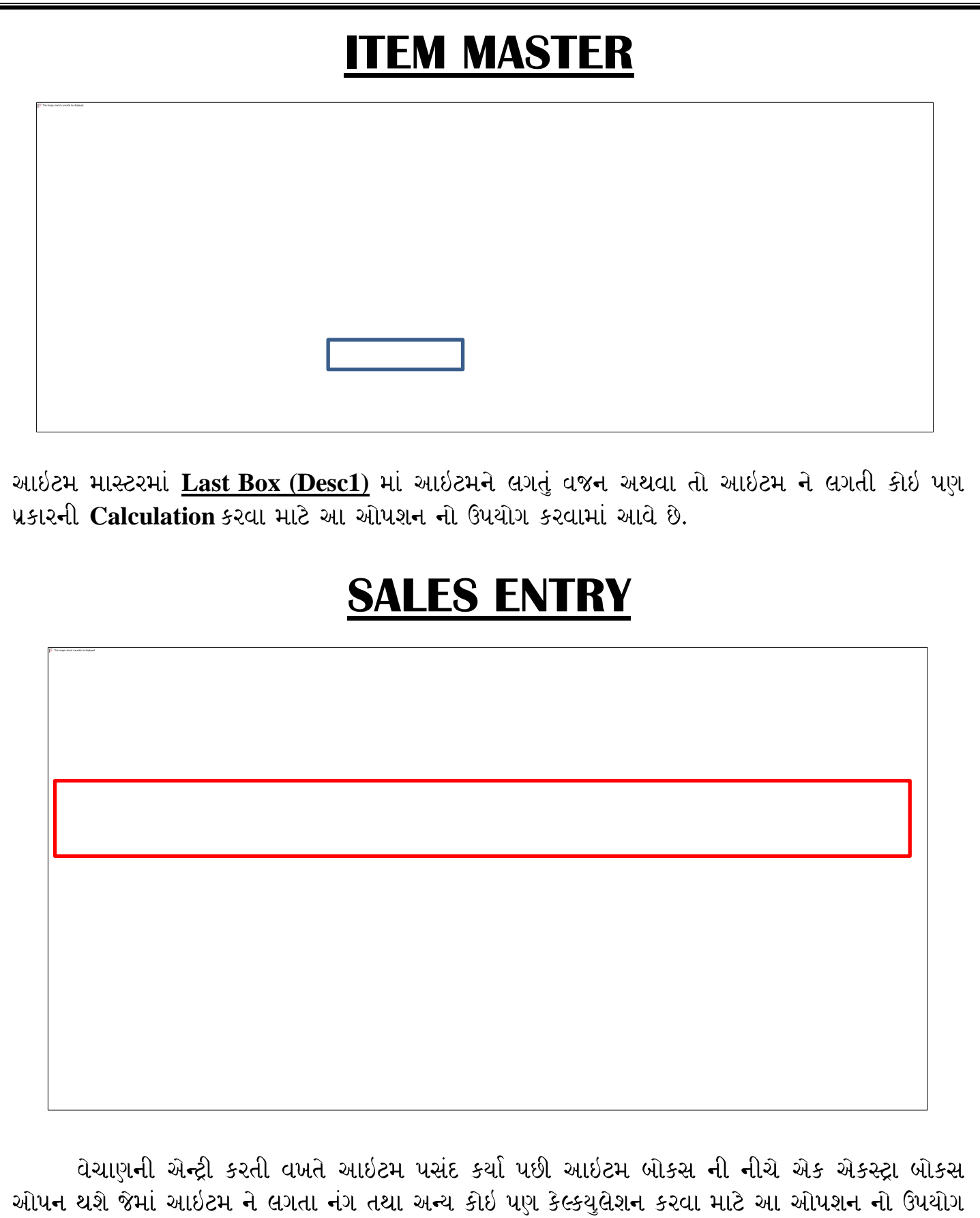

Ex. – Item Master Desc = 10, Sales Extra Desc = 10, Qty = 20 \* Rate = Amt

કરવામાં આવે છે.